# CON KUB: A Conversational Path- Follower for Systems of Nonlinear Equations

R. MEJIA

Intramural Research, National Heart. Lung, and Blood Institute and Mathematical Research Branch, National Institute of Arthritis, Diabetes, and Digestive and Kidney Diseases, National Institules of Health, Bethesda, Maryland 20892

Received November 6, 1984; revised February 27, 1985

We describe an interactive computer program to trace solutions of systems of nonlinear algebraic equations and illustrate its application to solve several diflicult problems. Turning points and bifurcations are located and solution branches are identified and traced interactively. Of special interest is its application to study solutions of large, sparse systems of nonlinear equations that result from the discretization of boundary value problems. Such systems arise in the description of physical, biological, and chemical phenomena. As an example, we show a model of urine formation in the mammalian kidney  $\lceil 13 \rceil$ , where path-following in a subspace makes tracing the solution surface possible.  $\circ$  1986 Academic Press, Inc.

#### 1. INTRODUCTION

CONKUB permits the study of relatively large systems of nonlinear algebraic equations,  $F(x, \alpha) = 0$ , with vector of functions F, unknowns x and parameters  $\alpha$ . Such systems often arise from the discretization of nonlinear differential equations that describe physical, biological, and chemical phenomena. An example is the multipoint boundary value problem described by Mejia and Stephenson [13]. We wish to study such a system of convection-diffusion equations as a function of individual membrane parameters because, in general, there exist multiple solutions to these equations, and their number and time stability changes with variations in the parameters [14].

CONKUB consists of

(1) a driver that controls program flow, allowing (and prompting) the user to set data, parameters and program function interactively;

(2) a path-following procedure to compute points along a solution curve of an underdetermined system of equations;

(3) a procedure to identify and record turning and branch points.

The path-following procedure is based on methodology due to Keller [10] and Kubiček [11]. Turning points and simple bifurcations are treated as by Crandall and Rabinowitz [5], and Bunow and Kernevez [2]; a scheme for the treatment of multiple branching is also given. Methodology for following solutions to nonlinear systems has also been described, for example, by Chow, Mallet-Paret, and Yorke [3], Peitgen and Prüfer [20], Watson [28], Allgower and Georg [1], Moré and Cosnard [17], Rheinboldt [22], Georg [7], Peitgen and Schmitt [21], Rheinboldt and Burkhardt [23], Morgan [19], and Kearfott [9]. Algorithms for continuation of solutions include those by Jiirgens, Peitgen, and Saupe [S], More and Cosnard [18], Watson and Fenner [29], and Rheinboldt and Burkhardt [24]. A computer program for the bifurcation analysis of autonomous systems of ordinary differential equations has been developed by Doedel [6], and a recent version permits a limited bifurcation analysis of algebraic systems.

To use CONKUB the user provides a subroutine to evaluate the functions  $F$  and approximations to the Jacobian and Hessian matrix when needed. CONKUB then facilitates solution in several ways:

(1) Calculation is interactive, so that the result of a command may be considered before the next command is issued.

(2) The choice of the parameter (or unknown) to be varied at any step is usually made by CONKUB, but may be specified by the user.

(3) Solution may proceed in either a positive or negative direction in the variable being followed. Hence at any step one may proceed in the current direction, turn, or target to a solution with a given value of this variable. A list of commands and their description is given in Appendix A.

(4) Control parameters and bounds set by the user may be viewed and modified during a calculation.

The computer program, which consists of approximately 2000 FORTRAN statements, will appear elsewhere and is available from the author upon request (preferably via computer mail to Mejia @ MIT-MULTICS.ARPA).

In Section 2 we describe the path-following algorithm used and the treatment of turning points and bifurcations. In Section 3 we describe a method for path-following in a subspace that we use to treat large, sparse problems. In Section 4 we give three examples that illustrate the method. The first example illustrates the use of CONKUB to follow a curve loosely sometimes (to reduce computation) and very closely other times (to obtain a solution accurately). Appendix C shows how this is done. The second example illustrates the ability to identify and trace multiple tangential arcs. The third example shows the ability to trace solutions for a relatively large problem that has been partitioned as shown Section 3. Here the method is used to obtain solutions for the kidney model described in Appendix B.

#### 2. CONTINUATION METHOD

Given a system of nonlinear algebraic equations

$$
F(x, \alpha) = 0, \qquad F: \quad R^m \times R^q \to R^m \tag{2.1}
$$

with unknowns x, parameters  $\alpha$  and F sufficiently smooth, we use the assumed continuity and differentiability of F in x and  $\alpha$  to derive the differential equations

$$
\frac{dx}{d\alpha_1} + (F_x)^{-1} \frac{\partial F}{\partial \alpha_1} = 0, \qquad x(\alpha^0) = x^0,
$$
\n(2.2)

with  $F_x \equiv \partial F_i/\partial x_j$ ,  $\partial F/\partial \alpha_i \equiv (\partial F_i/\partial \alpha_i, \ldots, \partial F_m/\partial \alpha_i)^T$ ,  $1 \le i, j \le m$ ,  $F(x^0, \alpha^0) = 0,$   $1 \le l \le q$ , and  $\alpha_k$  fixed for  $k \ne l$ .

If  $F_x$  is nonsingular in a neighborhood of  $(x(\alpha^*), \alpha^*)$ , then the vector  $x(\alpha^*)$ obtained by integrating Eqs. (2.2) is a solution of Eqs. (2.1). However, when  $F_x$  is singular, which occurs at a turning or branching point, or when it is nearly singular, this scheme fails. To avoid this problem and to maximize numerical stability, we use an algorithm due to Kubiček [11] to exchange the role of  $\alpha$ , and a dependent variable in order to solve Eqs. (2.1) for  $(x, \alpha_i)$ . The algorithm is as follows: Parametrize with respect to the arc length s of the solution locus and differentiate  $F$  with respect to  $s$  to obtain the system of equations

$$
\frac{dF_i}{ds} = \sum_{i=1}^{m} \frac{\partial F_i}{\partial x_i} \frac{dx_j}{ds} + \frac{\partial F_i}{\partial \alpha_i} \frac{d\alpha_i}{ds} = 0, \qquad i = 1, 2, \dots, m, \quad 1 \le l \le q. \tag{2.3}
$$

The parameter s is determined as arc length along the solution curve in  $R^{m+1}$  by the equation

$$
\sum_{j=1}^{m} \left(\frac{dx_j}{ds}\right)^2 + \left(\frac{d\alpha_j}{ds}\right)^2 = 1.
$$
 (2.4)

Equation (2.3) may be considered as a system of m equations in the  $m + 1$ unknowns  $x_1, x_2, ..., x_m, x_l$ , and the system may be solved with respect to any one of the variables. Let  $x_k$  be the independent variable, and let the matrix

$$
F_{k} = \begin{bmatrix} \frac{\partial F_{1}}{\partial x_{1}} & \cdots & \frac{\partial F_{1}}{\partial x_{k-1}} & \frac{\partial F_{1}}{\partial x_{k+1}} & \cdots & \frac{\partial F_{1}}{\partial x_{m+1}} \\ \vdots & & & & \vdots \\ \frac{\partial F_{m}}{\partial x_{1}} & \cdots & \frac{\partial F_{m}}{\partial x_{k-1}} & \frac{\partial F_{m}}{\partial x_{k+1}} & \cdots & \frac{\partial F_{m}}{\partial x_{m+1}} \end{bmatrix}
$$
(2.5)

be nonsingular, where we have written  $x_{m+1} = \alpha_1$  for consistency. We can then solve the system  $(2.3)$  to obtain the equations

$$
\frac{dx_i}{ds} = \beta_i \frac{dx_k}{ds}, \qquad i = 1, 2, \dots, k - 1, k + 1, \dots, m + 1.
$$
 (2.6)

Substitution of (2.6) into (2.4) yields the result

$$
\frac{dx_k}{ds} = \pm \left( 1 + \sum_{\substack{i=1\\i \neq k}}^{m+1} \beta_i^2 \right)^{-1/2},\tag{2.7}
$$

with the sign of  $(2.7)$  chosen to preserve the orientation along the curve. Equations (2.6) and (2.7) are integrated explicitly using a variable order Adams-Bashforth multistep method, and the truncation error incurred is corrected by applying Newton's method to remain within a specified distance of the solution curve.

At each value calculated along the solution curve a change of sign (or a change of direction near zero) in the determinant of  $F<sub>x</sub>$  indicates the possible existence of a singularity. We use bisection to obtain  $(x^*, \alpha^*)$  such that det  $F_x(x^*, \alpha^*) \simeq 0$ . Other criteria are given by Allgower and Georg [1], Jürgens et al. [8] and Moore and Spence  $[16]$ .

Turning points are thus readily identified. Our technique for identifying and tracing arcs at branch points is based on that of Crandall and Rabinowitz  $[4, 5]$ , Keller  $\lceil 10 \rceil$  and the implementation of Bunow and Kernevez  $\lceil 2 \rceil$ . A treatment of multiple bifurcations is given by Kearfott [9]. Our approach has been to treat all bifurcation points as if simple.

Let the dimension of the null space of  $F_x$  at  $(x^*, \alpha^*)$ , dim  $N(F_x^*)=1$ , then  $N((F^*)^T)$  = span  $\psi_1$  and  $|\psi_i^T F_{\alpha}|\leq \delta$  with  $\delta$  small indicates  $(x^*, \alpha^*)$  is a bifurcation point. Since we know the tangent of the original branch at a simple bifurcation, we use the bifurcation condition,  $F_{\alpha}^* \in R(F_{\alpha}^*)$ , to obtain the tangent of the bifurcating branch. A small step in each direction yields points that are corrected onto the bifurcating branch [2] using Newton's method. At multiple branch points we do an interactive search.

## 3. PATH-FOLLOWING IN A SUBSPACE

It has previously been shown  $\lceil 12, 13 \rceil$  that certain multipoint boundary value problems can be discretized and partitioned for iterative solution (see Appendix B for an example). Consider such a system of differential equations which has been discretized using finite differences to form a set of nonlinear algebraic equations

$$
F(\gamma; \alpha) = 0, \qquad F: \quad R^{n+m} \times R^q \to R^{n+m}, \tag{3.1}
$$

with unknowns  $\gamma$  and parameters  $\alpha$ . Equations (3.1) may be partitioned and written as

$$
F_l(\gamma_l, \gamma_M; \alpha) = 0, \qquad F_l: \quad R^{n_l + m} \times R^q \to R^{n_l},
$$

$$
l = 1, 2, ..., L, \qquad n_l \ge 3,
$$

$$
F_M(\gamma_1, \gamma_2, ..., \gamma_L, \gamma_M; \alpha) = 0, \qquad F_M: \quad R^{n + m} \times R^q \to R^m,
$$

$$
\sum_{l=1}^{L} n_l = n \gg m,\tag{3.2}
$$

with vectors  $\gamma_i \in R^{n_i}$ ,  $\gamma_M \in R^m$  and  $\alpha = (\alpha^1, \alpha^2, \ldots, \alpha^q) \in R^q$ .

To obtain solutions of Eqs. (3.1) as a function of a model parameter  $\alpha^{h}$ , we solve the analog of Eqs.  $(2.3)$  and  $(2.4)$ ; namely,

$$
\frac{\partial F_M}{\partial \alpha^h} \dot{\alpha}^h + \frac{\partial F_M}{\partial \gamma_M} \dot{\gamma}_M = 0,
$$
  

$$
\|\dot{\gamma}_M\|^2 + (\dot{\alpha}^h)^2 = 1,
$$
  

$$
F_l(\gamma_l, \gamma_M; \alpha) = 0, \qquad l = 1, 2, ..., L,
$$
 (3.3)

with initial conditions  $y(0) = y^0$ ,  $\alpha(0) = \alpha^0$  and for  $F(y^0; \alpha^0) = 0$ . Recall that s has been defined as arc length so that  $\gamma_M = \gamma_M(s)$ ,  $\alpha' = \alpha'(\alpha s)$  and  $\dot{\alpha}' = d\alpha'(\alpha s)$ .

Now if  $(\gamma(s), \alpha(s))$  is a solution of (3.3), then for each s  $(\gamma(s), \alpha(s))$  solves (3.1). Conversely, if  $(\gamma(s), \alpha(s))$ :  $s_a < s < s_b$  is a branch of solutions of (3.1) (i.e.,  $(\gamma(s), \alpha(s))$ is not an isolated solution), then  $(y(s), \alpha(s))$  solves (3.3) with suitable initial conditions.

Suppose that  $(\hat{y}; \hat{\alpha})$  is a turning or branching point of (3.3), so that  $\det\{(\partial F_M/\partial y_M)(\hat{y}; \hat{\alpha})\} = 0$ . We exchange the role of a dependent variable  $y_M^j$  with the parameter  $\alpha^h$ , so that for some j,  $1 \le j \le m$ ,

$$
\frac{\partial F_M}{\partial \gamma_M}(\hat{\gamma}_M^1, \hat{\gamma}_M^2, ..., \hat{\gamma}_M^{j-1}, \hat{\alpha}^h, \hat{\gamma}_M^{j+1}, ..., \hat{\gamma}_M^m, \hat{\alpha}^1, \hat{\alpha}^2, ..., \hat{\alpha}^{h-1}, \hat{\gamma}_M^j, \hat{\alpha}^{h+1}, ..., \hat{\alpha}^q)
$$

is invertible. In this manner we proceed along a path on the solution surface of (3.3) and hence of (3.1). Variation of h,  $1 \le h \le q$ , permits study of the solutions as a function of each of the parameters  $\alpha$ .

# 4. EXAMPLES

The first example is due to Watson [28]. Consider the homotopy map

$$
r(v, \alpha) = \alpha f + (1 - \alpha)(v - v0)
$$
\n(4.1)

starting at  $(v^0, 0)$  and follow the zero curve until  $\alpha = 1$ . Let  $f: R^3 \to R^3$  be defined by

$$
f_k = v_k - \exp\left[\cos\left(k\sum_{i=1}^3 v_i\right)\right], \qquad k = 1, 2, 3 \tag{4.2}
$$

and  $v^0 = 0$ .

Figures 1, 2, and 3 show each component of  $v$  plotted against the parameter. Note the four turning points for  $0 \le \alpha \le 1$ , and that large steps are taken for most of

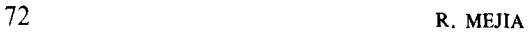

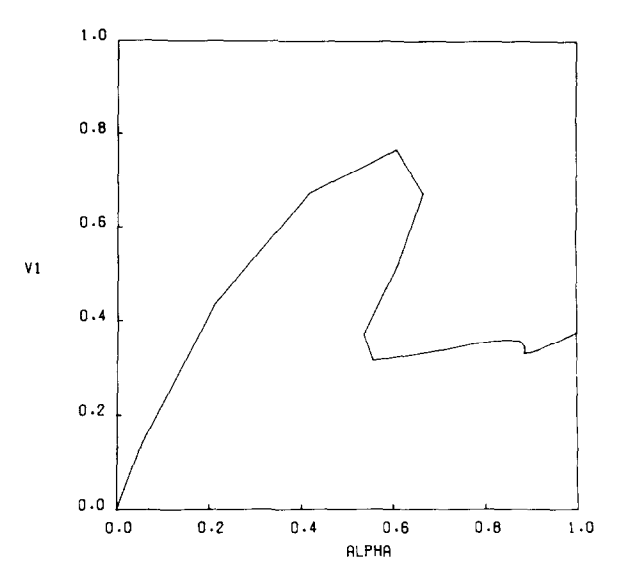

FIG. 1. The first component  $v_1$  of the solution of Eq. (4.1) is plotted as a function of the parameter.

the trajectory. Only near  $\alpha = 1$  are small steps required. A portion of the log of the session to obtain these figures is given in Appendix C. It includes the initial guess and bounds specified, the solutions calculated and interactive viewing and changes of parameters.

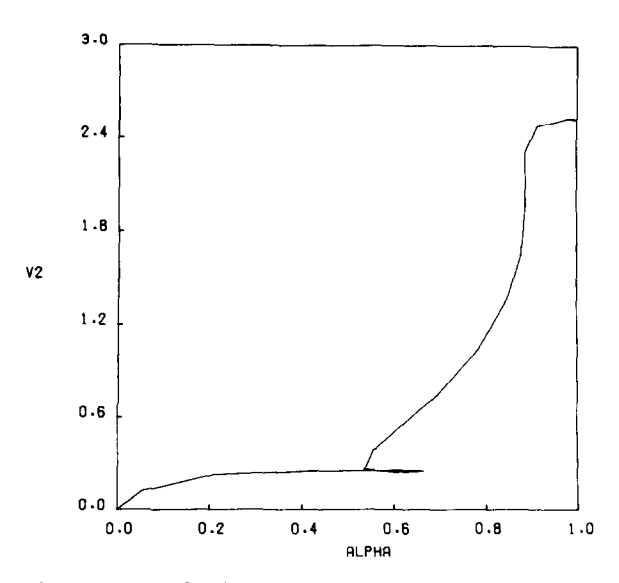

FIG. 2. The second component of  $v$  is plotted versus the parameter. Note the abrupt turn at  $\alpha \doteq 0.67$ .

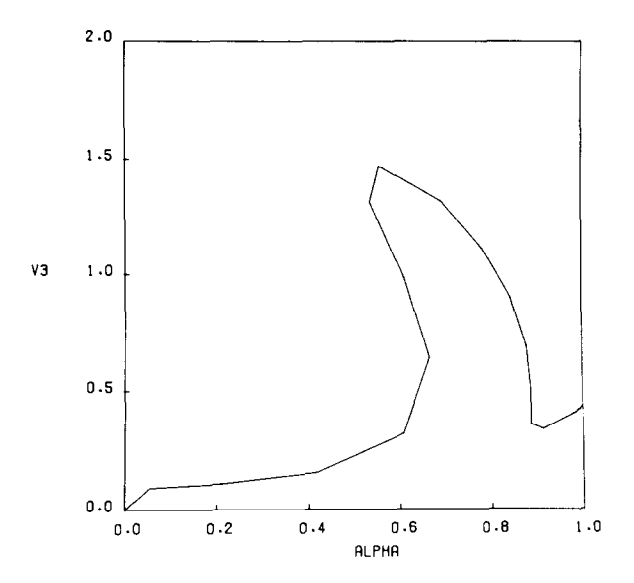

FIG. 3. The third component of the solution is plotted against the parameter.

In the second example due to Kearfott [9] we consider the map

$$
r(x, \alpha) = \alpha g(x) + (1 - \alpha) g^{0}(x).
$$
 (4.3)

 $g: R^3 \to R^3$  is defined by  $g(x) = Ax - f(x)$ , and  $g^0: R^3 \to R^3$  is defined by  $g^{0}(x) = -Ax$  for  $f_i = x_i^3$ ,  $i = 1, 2, 3$ , and

$$
A = 16 \begin{pmatrix} 2 & -1 & 0 \\ -1 & 2 & -1 \\ 0 & -1 & 2 \end{pmatrix}.
$$
 (4.4)

Figures 4 and 5 show the four solution arcs that intersect at  $\alpha = 0.5$ . We start at solution  $(0, 0, 0, 0)$  and proceed to identify and trace the tangent solutions by tracing each branch detected. A rigorous, more time consuming procedure might be invoked instead (see for example  $\lceil 6, 9, \text{ or } 20 \rceil$ ).

The third example, due to Mejia and Stephenson [15], is a model of solute and water flow in the mammalian kidney that is described in Appendix B. The discretized model consists of several hundred equations whose solutions we seek as a function of membrane parameters. Continuation of the solution is carried out in a subspace with dimension  $m = 53$  using the procedure described in Section 3.

Figure 6 is a schematic diagram of the model. Figure 7 shows the total urine concentration (the outflow of tube  $CD$  in Fig. 6) as a function of the maximum rate of salt transport out of the thick ascending limb of Henle (tube  $AHL$  in the outer medulla) of the long nephrons. Note that the hysterisis loop traced by the concen-

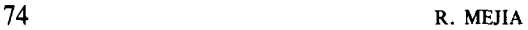

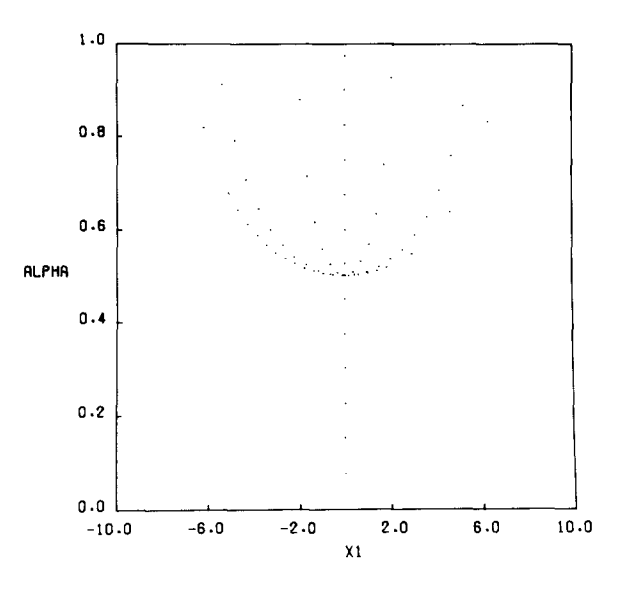

FIG. 4. The parameter is plotted versus the first component of the solution of Eq. (4.3). A graph of the third component  $x_3$  is identical, thus not shown.

tration consists of two time stable branches connected by an unstable one. In general, we study the solution surface as a function of key membrane parameters as suggested by experiments and the developing theory of the countercurrent concentrating mechanism for urine formation.

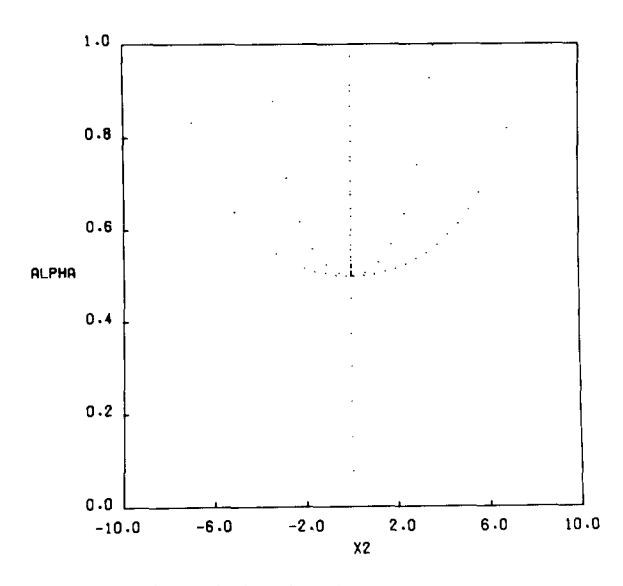

FIG. 5. The parameter is graphed against the second component  $x_2$  of the solution.

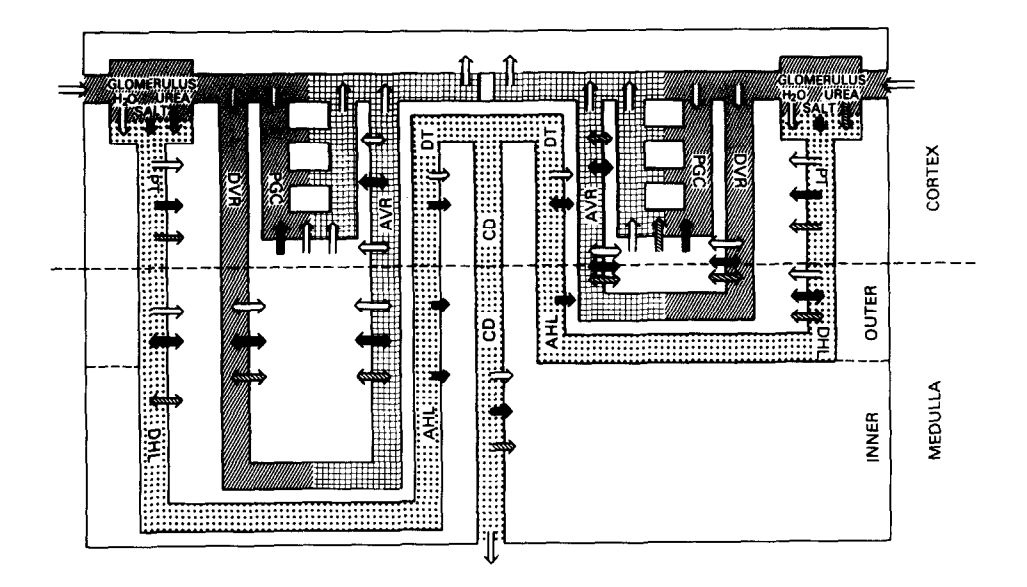

FIG. 6. A schematic diagram of a model of the mammalian kidney described in Appendix B is shown. Open arrows indicate water movement; solid arrows signify salt movement, and slashed arrows signify urea movement.

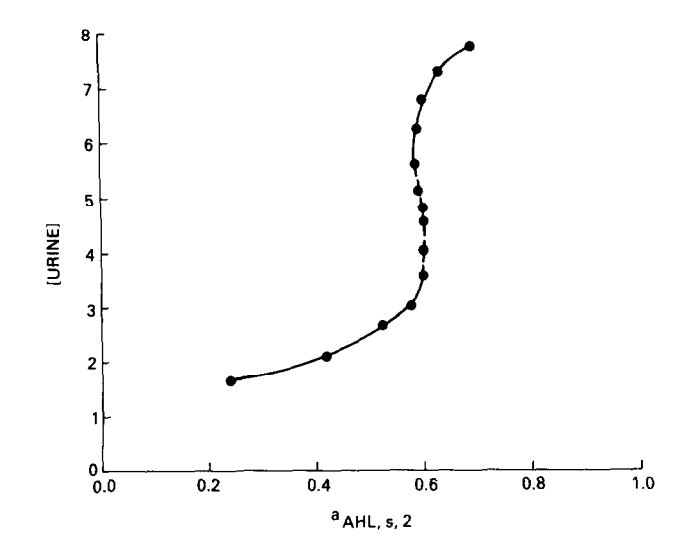

FIG. 7. The total concentration of the urine is shown as a function of the maximum rate of salt transport from the thick ascending limb of Henle in the long nephrons. The dashed part of the curve is the time unstable middle branch.

# 76 R. MEJIA

## APPENDIX A

A description of each of the commands available in CONKUB, as well as a description of parameters that may be set by the user and their default values, is given in Figs. Al and A2.

## APPENDIX B

Consider a model of the mammalian kidney [25,26] consisting of many nephrons. Each nephron is modeled as a separate nephrovascular unit [ 141 with water and solute exchange between nephron and vascular tubules through a common interstitial space. See the diagram shown in Fig. 6. The differential equations that describe water and solute movement in each tubular segment  $\lceil 13 \rceil$  are as follow:

$$
\frac{\partial}{\partial \xi} \left( C_{ik} F_{iv} - D_{ik} \frac{\partial C_{ik}}{\partial \xi} \right) + J_{ik} + \frac{\partial}{\partial t} \left( A_i C_{ik} \right) = A_i s_{ik} \quad \text{(solute conservation)}, \tag{B.1}
$$

$$
\frac{\partial F_{iv}}{\partial \xi} + J_{iv} + \frac{\partial A_i}{\partial t} = 0
$$
 (volume conservation), (B.2)

$$
\frac{\partial P_i}{\partial \xi} + R_i F_{iv} = 0
$$
 (equation of motion), (B.3)

for  $0 \le i \le I$  tubes,  $1 \le k \le K$ , solutes, where  $\xi$  is the axial distance along the tube;  $0 \le \xi \le l_i \le 1$ ;  $l_i$  is the length of the *i*th tube;  $0 \le C_{ik}$  is the concentration of the *k*th solute in the ith tube;  $F_{i\nu}$  is the axial volume flow;  $D_{ik}$  is the diffusion coefficient of the kth solute in the *i*th tube;  $J_{ik}$  is the transmembrane solute flux; t is time;  $A_i$  is the cross-sectional area of the tube;  $s_{ik}$  is the average net rate at which the kth solute is being produced or destroyed by physical or chemical reaction;  $J_{in}$  is the transmembrane volume flux (which is assumed to be approximately equal to the water flux);  $P_i$  is the hydrostatic pressure; and  $R_i$  is the resistance to flow.

Transmural volume and solute flux is defined as follows:

$$
J_{iv} = h_{iv} \left[ \sum_{k} RT(C_{qk} - C_{ik}) \sigma_{ik} + P_{i} - P_{q} \right],
$$
 (B.4)

and

$$
J_{ik} = h_{ik}(C_{ik} - C_{qk}) + (1 - \sigma_{ik}) J_{iv}(C_{ik} + C_{qk})/2
$$
  
+ 
$$
\frac{a_{ik}}{1 + b_{ik}/C_{ik}},
$$
 (B.5)

\*"\*\*\*\*\*I\*\*lxxYY\*\*\*\*xllYXlXYIIXllYYYIIYYY\*"\*\*\*\*\*\*\*\*\*\*\*\*\*\*\*\*\*\*\*\*~\*\*\*~\* CONKUB ALGORITHM FOR PATH FOLLOWING VERSION 042683 \*\*\*\*L\*X\*Y\*\*\*\*\*\*\*\*\*\*\*~~~\*\*\*\*\*\*\*"~\*\*\*\*~\*\*\*\*~\*\*~\*\*\*\*~\*\*\*\*\*\*\*\*\*\*\*~\*\*~\*~\* YOU ARE IN INITIALIZA<br>VALID COMMANDS ARE:<br>SB PB ME SV PV RE<br>RB PN HE<br>RV CP ST<br>SF DT CM YOU ARE IN INITIALIZATION MODE. GO SK WHEN THEY ARE NEEDED, YOU WILL BE ASKED FOR VALUES FOR:<br>- NVBL---NUMBER OF VARIABLES<br>- NPAR---NUMBER OF PARAMETERS<br>TYPE XX? FOR TNFO ON COMMAND XX. YOU ARE IN COMMAND CONTROL MODE. VALID COMMANDS ARE:<br>
LS---LEAVE THE VARIABLE AS IT IS<br>
AI---ASSIGN EACH VARIABLE(I) INDIVIDUALLY<br>
SB---INFORMATION ON VARIABLES AND DEFAULT VALUES<br>
ST---RETURN TO INITIALIZATION MODE OR RUN YOU ARE IN RUN MODE. VALID COMMANDS ARE: SB PB ME GO SF PN HI 60<br>1U<br>LE<br>TP SK PV<br>SF PN RE<br>SK CP ST<br>DT CM DT CM OV<br>TYPE XX? FOR INFO ON COMMAND XX. SET VECTOR---SV YOU WILL BE ASKED TO INPUT INITIAL VALUES FOR THE VARIABLE VECTOR X(I) AND THE PARAMETER VECTOR PAR(I). READ VECTOR---RV<br>READ IN THE START VECTORS FROM A FILE. YOU WILL BE ASKED FOR THE<br>FILE NAME. THE FIRST TWO VALUES MUST BE NVBL, THEN NPAR, ONE PER<br>LINE, FORMAT IS. VECTOR VALUES WILL BE READ 5 PER LINE, FORMAT<br>D12.4,2X. CO VOU HILL BE SOUNDS------BE AUNO THE ARR IN THE SOLUTION (FILE CONDUCTS)<br>
HILL BE ASKED TO INPUT VALUES (FORMAT DIO.4,16 OR LS) FOR:<br>
HIMAX(I)---APPROXIMATE UPPER BOUNDS FOR INCREMENT OF X(I) IN ONE<br>
INVESSATION STEP ASSOLU READ BOUNDS---READ IN THE BOUHDS FROM A FILE. YOU WILL BE ASKED FOR THE FILE.<br>FORMAT IG. ALL INTEGER VALUES MUST BE NVBL AND NPAR, ONE PER LINE,<br>BORMAT IG. ALL INTEGER VALUES WILL BE IN FORMAT IG; REAL VALUES WILL<br>BE IN FORMAT D12.4; LO HELP---NE IF IN STOP---ST<br>IF IN INITIALIZATION MODE, COMPLETES THE RUN AND RETURNS TO THE<br>MONITOR. IF IN RUN MODE, RETURNS TO INITIALIZATION MODE.

78 R. MEJIA

PRINT BOUNDS---PB PRINT OUT THE CURRENT VALUES OF THE BOUNDS. PRINT VECTOR---PV PRINT OUT THE VECTOR OF VARIABLES AND PARAMETERS PRINT NORM---PN<br>PRINT OUT THE NORM OF THE VARIABLE VECTOR AND PRINT OUT THE<br>PARAMETERS THAT ARE BEING FOLLOWED IN INITIALIZATION MODE DOES INITIAL NEWTON ITERATIONS TO GET NEAR A ROOT.<br>IN THE RUN MODE---GO NP--- CALCULATE THE NEXT NP POINT(S).<br>INITIAL DEFAULT FOR NP IS 1. THEN DEFAULT IS PREVIOUS NP. KESTART---KE<br>READ IN A PREVIOUSLY STORED POINT CREATED BY THE MEMORY COMMAND<br>YOU WILL BE ASKED FOR THE FILE NAME.<br>IF YOU WISH TO GET OUT OF THIS COMMAND, INPUT ST. MEMORY---ME<br>STORES THE CURRENT POINT AND STATUS IN A FILE WITH THE NAME OF YOUR<br>CHOICE. IF YOU WISH TO GET OUT OF THIS COMMAND, INPUT ST.<br>A MEMORY FILE WILL AUTOMATICALLY BE PRODUCED FOR POINTS ON<br>BIFURCATED BRANCHES. CHANGE PRINT---CP YOU WILL BE GIVEN THE OPTION TO PRINT OUT THE NORM, THE VECTOR<br>OR BOTH. SPECIFY WHICHING PARAMETERS----SF MPF<br>SPECIFY WHICH PARAMETERS IN TO FOLLOW, WHERE HPF (<=5 )IS THE HUMBER<br>OF PARAMETERS, INDICES OF THE FOLLOWING PARAMETERS WILL BE<br>STORED IN IFOLOGIO. IF IFOLO IS NOT INITIALIZED ALL PARA COMMENT---CM NL<br>INSERT A COMMENT IN THE SESSION LOG, WHERE NL IS THE NUMBER OF LINES<br>EACH LINE MAY BE 75 CHARACTERS LONG.---DEFAULT FOR NL = 1. DRIA---D)<br>INPUT REAL VALUES FOR RDATA(1)-RDATA(5), AND INTEGER VALUES FOR<br>IDATA(1)-IDATA(5), FOR OPTIONAL USE IN THE FUNCTION SUBROUTINE.<br>COMMON/IDATA/RDATA(5),IDATA(5)<br>COMMON/IDATA/RDATA(5),IDATA(5) TURN---TU MP<br>FOLLOW THE PATH IN THE OPPOSITE DIRECTION.<br>NP IS THE NUMBER OF POINTS. ---INITIAL DEFAULT = 1. THEN DEFAULT<br>BECOMES THE PREVIOUS VALUE FOR NP. LEVEL STEPS---LE NP<br>FOLLOW X(K) IN LEVEL STEPS ALONG THE CURVE.<br>DEFAULT IS THE NUMBER OF POINTS. ---INITIAL DEFAULT = 1; SUBSEQUENTLY THE<br>DEFAULT IS THE PREVIOUSLY USED VALUE;<br>INITIAL DEFAULT ON ITERATIONS = 10.<br>IF K CHANG TARGET POINT---TP<br>FIND THE SOLUTION FOR A PARTICULAR VALUE OF X(K). YOU WILL<br>BE ASKED FOR THE VALUE, TRGPT. IF K CHANGES OR ANY ERROR OCCURS<br>TARGET POINT MODE WILL STOP. UUIPUI CURRENT VECIUR---UV<br>STORES THE CURRENT POINT IN A BINARY FILE WITH A NAME OF YOUR CHOICE<br>EACH RECORD MAY BE READ AS FOLLOWS:<br>WHERE NXTOT=NVBL+NPAR. THIS IS USEFUL FOR SAVING DATA FOR PLOTTING. SET K---SK<br>RESTRICTS FOLLOWING TO VARIABLE K, FOR 0 < K <= NXTOT.<br>YOU WILL BE ASKED FOR K.<br>K = 0, FREES CONKUB TO SELECT K (DEFAULT).<br>TURNING POINT OR BIFURCATION CALCULATIONS WILL FREE THE SELECTION OF K.

FIGURE A2

for  $1 \le i \le I$ ,  $1 \le k \le K$ , where  $h_{iv}$  is the hydraulic permeability coefficient of the *i*th tube for the kth solute;  $h_{ik}$  is the solute permeability of the *i*th tube for the *k*th solute; R is the gas constant; T is the absolute temperature; subscript  $q$  indicates an interstitial variable (for cortex  $q = c$  and for medulla  $q = 0$ );  $\sigma_{ik}$  is the Staverman reflection coefficient of the wall of the *i*th tube for the *k*th solute. The last term in Eq.  $(B.5)$  defines the metabolically driven transport, which is assumed to obey Michaelis–Menten kinetics;  $a_{ik}$  is the maximum rate of transport, and  $b_{ik}$  is the Michaelis constant. Tubes i,  $1 \le i \le I$ , refer to the nephrons and vasculature of the model. In general, we assume that  $s_{ik} \equiv 0$ , for all i and k; that  $A_i = constant$ , for all *i*; and that  $D_{ik} = 0$  for  $1 \le i \le I$  and all k.

| Tube $^b$        | $h_v$        | $R(\times 10^4)$ | $\sigma$ | $\sigma_{\nu}$ | $h_{s}$     | $h_{\rm u}$          |                                   |
|------------------|--------------|------------------|----------|----------------|-------------|----------------------|-----------------------------------|
| G                | 1400         | $\overline{2}$   | $\bf{0}$ |                |             |                      | $R_{\rm A} = 10.5 \times 10^{-4}$ |
| PGC              | 300          | 28.5             | 0        |                |             | 4                    | $R_{\rm F} = 0.1 \times 10^{-4}$  |
| DVR1             | 100          | 2000             | 0        |                | 1000        | 1000                 | $R_0 = 250 \times 10^{-4}$        |
| DVR <sub>2</sub> | 100          | 28.5             | 0        |                | 1000        | 1000                 | $D_{0s} = 1.0 \times 10^{-3}$     |
| <b>CAVR</b>      | 100          | 4.9              | 0        |                | 100         | 100                  | $D_{0v} = 1.0 \times 10^{-3}$     |
| AVR1             | 100          | 2000             | $\theta$ |                | 1000        | 1000                 |                                   |
| AVR <sub>2</sub> | 100          | 24.5             | $\theta$ |                | 1000        | 1000                 |                                   |
| ВC               | $\bf{0}$     | $\bf{0}$         |          |                | $\Omega$    | $\Omega$             |                                   |
| PT               |              | 7                |          |                |             |                      | $B = 0.5$                         |
| <b>DHL</b>       | 50           | 10               |          |                | $\Omega$    | $\theta$             |                                   |
| AHL1             | $\bf{0}$     | 10               |          |                | 0.05        |                      | $a = 1.3$<br>$b = 0.1$            |
| AHL <sub>2</sub> | $\mathbf{0}$ | 10               |          |                | 0.05, 0.85c |                      | $a = 0.6, 0, c$ $b = 0.1$         |
| DN1              | 0.2          | 6                |          |                | $\theta$    | $\theta$             | $a = 0.45$ ,<br>$b = 1.0$         |
| DN2              | 0.2          | 6                |          |                | $\Omega$    | $\Omega$             | $a = 0.3$<br>$b = 1.0$            |
| CD               | 0.44         | 6                |          |                | $\mathbf 0$ | 0, 0.02 <sup>d</sup> |                                   |
| <b>RP</b>        | 0.05         | 0                |          |                | $\bf{0}$    | 0                    | $E=0$ .                           |

**TABLE BI** 

## Normalized Parameters<sup>a</sup>

 ${}^{\alpha}h_v$ , hydraulic permeability; R, resistance to flow;  $\sigma$ , Staverman reflection coefficient for filtered solutes;  $\sigma_p$ , reflection coefficient for large solute not filtered;  $h_s$ , salt permeability;  $h_u$ , urea permeability;  $R_A$ , flow resistance afferent to glomerulus;  $R_E$ , flow resistance efferent to glomerulus;  $R_0$ , resistance to flow in the interstitium;  $D_{0x}$ , diffusion constant for salt in the interstitium; B, fraction of filtrate reabsorbed in the proximal tubule;  $a$ , maximum rate of transport;  $b$ , Michaelis constant;  $E$ , fraction of collecting duct outflow entering renal pelvis,

 $<sup>b</sup>$  G, glomerulus; PGC, post glomerular capillary; DVR1, descending vas rectum for first (cortical)</sup> nephrovascular unit; CAVR, cortical ascending nephrovascular unit; AVR2, ascending vas rectum for second (juxta-medullary) nephrovascular unit; BC, Bowman's capsule; PT, proximal tubule; DHL, descending loop of Henle's limb, AHL, ascending loop of Henle's limb; DN, distal nephron; CD, collecting duct; RP, renal pelvis.

The first value refers to the outer medulla where  $0 \le x \le 0.5$ ; the second refers to the inner medulla, where  $0.6 \le x \le 1$ . For  $0.5 < x < 0.6$  the value varies linearly.

<sup>d</sup> The first value holds for  $0 \le x \le 0.4$ ; the second holds for  $0.6 \le x \le 1$ . For  $0.4 < x < 0.6$  the value varies linearly.

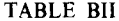

| $\left\lceil \mathrm{NaCl} \right\rceil_\text{arterial}$ | 1.0                   |  |
|----------------------------------------------------------|-----------------------|--|
| [Urea] <sub>arterial</sub>                               | 0.05                  |  |
| [Large proteins] <sub>arterial</sub>                     | 0.0038                |  |
| $\mathbf{P}_{\text{arterial}}$                           | $1.3 \times 10^{-2}$  |  |
| $P_{\text{venous}}$                                      | $1.0 \times 10^{-3}$  |  |
| $\bm{P}_{\text{bladder}}$                                | $1.44 \times 10^{-3}$ |  |
|                                                          |                       |  |

Normalized Boundary Values

In the medullary region, water and mass conservation require that

 $J_{0v}(\xi) = -\sum_{i} J_{iv}(\xi)$ (B.6)

and

$$
J_{0k}(\xi) = -\sum_{i} J_{ik}(\xi)
$$
 (B.7)

for  $0 \le \xi \le 1$ ,  $1 \le k \le K$ . In the cortex

$$
J_v \equiv \sum_i \int_0^{l_i} J_{iv}(\xi) d\xi = -F_{0v}(0)
$$
 (B.8)

and

$$
J_{ck} = -V_c \frac{\partial C_{ck}}{\partial t} - F_{0k}(0),
$$
 (B.9)

where  $V_c$  is the volume of the cortical interstitium and  $0 \le k \le K$ .

Equations  $(B.1)$ – $(B.3)$  are discretized using a scheme that is centered in space and backward in time [13]. The interstitial variables:  $Pg$ ,  $Cgk$  and  $Fgv$ ; the boundary values for each nephron:  $F_{Gv}(1)$ ,  $P_{BC}$  and  $F_{DVRv}(1)$ ; plus  $P_{CD}(1)$  and  $F_{RP_0}(n_L + 1)$  are the coordinates used for continuation. A connected component of steady state solutions is shown in Fig. 7, the values of the model parameter used are given in Table BI, and Table BII contains the boundary data for this model that has a ratio of three short nephrons for every long one.

# APPENDIX C

Figures Cl-C3 illustrate a portion of the session dialog for the solution of the first sample problem given in Section 4. For brevity, we show the calculation of the first three sample points of Figs. 1–3 beginning at  $\alpha = 0$  and the computation at the

```
CM<br>XXXXUse the SV command to enter initial values for the variables and parameters.
sv<br>x
  0.00000000 + 000.00000000+000.00000000+00PAR = 0.000000D + 00,<br>2.5000000D-01
                   HMAX =<br>2.5000000D-01                2.5000000D-01                   2.5000000D-01                3.000000D-01
EPS = 1.0000000D-04<br>NDIR =
            \sim 10^{-1}-1 -1\blacksquareXUPP =
  XLM =<br>-1.0000000D+00 -1.0000000D+00 -1.0000000D+00 -1.0000000D-01
FACT = 1.0000000D-03<br>DSW = F<br>LPRNT= F<br>XXXXVJse the ME command to save the initial data.<br>ME<br>ME<br>CM<br>CM<br>CM
CM<br><del>XXXX</del>Begin the computation.
GO<br>THERE ARE 5 VARIABLES<br>THERE ARE 1 PARAMETER(S)
HMAX =<br>2.5000000D-01
                    2.50000000-01  2.50000000-01  3.00000000-01
EPS = 1.0000000D-04<br>
NORR = 5<br>
NDIR = 1\sim 1.0 \sim 1.0
XLOW =<br>-1.0000000D+00 -1.0000000D+00
                                      -1.00000000 + 00 - 1.00000000 - 01FACT = 1.0000000D-03<br>BSW= F
B>W= P<br>LPRNT= F<br>ERDTA= 1<br>RDAT= 1<br>D.O00000D+00 0.0000000D+00 0.000000D+00 0.000000D+00 0.000000D+00
IDATA=
               \bullet\mathbf{0} and \mathbf{0} and \mathbf{0} and \mathbf{0} and \mathbf{0} and \mathbf{0} and \mathbf{0} and \mathbf{0} and \mathbf{0} and \mathbf{0} and \mathbf{0} and \mathbf{0} and \mathbf{0} and \mathbf{0} and \mathbf{0} and \mathbf{0} and \mathbf{0} and 
                                          \mathbf{0}'n
x_{0.00000000+00}0.00000000+000.00000000+00PAR = 0.0000000 + 00
```
FIGURE C1.

```
THE VECTOR NORM IS: 0.0000D+00; PAR( 1)= 0.0000D+00<br>CONKUB : NEMTON ITER 1 ERR = 0.000D+00, ||Xnew-Xo1d|| = 0.000D+00<br>CONKUB: NEMTONS CONVERGED; K= 3
 CM<br>CM<br>XXXXSave data in a form suitable for plotting using the OV command.
 XXxx>ave cata in a iurm aurum<br>DV<br>LTHOV<br>MXXXContinue the calculation.
 60GO 1<br>THE VECTOR NORM IS: 2.0544D-01; PAR( 1)= 5.5194D-02<br>CONKUB : NENTON ITER 3 ERR = 6.643D-07, ||Xnew-Xold|| = 5.610D-07<br>CONKUB: NENTONS CONVERGED; K= 1
 DET= 0.0898*2** 4
                                x = -1PV<br>X
    1.4118807D-01  1.1853171D-01  9.0683825D-02
 PAR =<br>5.5194241D-02
 OV<br>CM<br>XXXXChange the form of the output typed at the terminal using the CP command.<br>CM<br>CM
  ****Continue the calculation.
  GO O
  x
    4.3382268D-01
                         2.2020534D-01 1.0904143D-01
 PAR = 2.1059100D-01CONKUB: NEWTON ITER 4 ERR = 3.362D-08, ||Xnew-Xo1d|| = 4.623D-08<br>CONKUB: NEWTONS CONVERGED; K= 1
 DET= 0.1241*2** 4
                                 K = 1(For brevity we omit most of the computation and<br>show the last two points computed on the curve.)
 GO
      \overline{\mathbf{1}}3.7470761D-01 2.5266944D+00 4.3248498D-01
 PAR =<br>9.9995907D-01
 CONKUB: NEWTON ITER 1 ERR = 7.829D-16, ||Xnew-Xold|| = 3.081D-16<br>CONKUB: NEWTONS CONVERGED: K= 3
                                 K = 3DET= 0.1323*2** 4
 Dt:= v...____<br>OV<br>CM<br>****Look at the current bounds using the PB command.<br>"---------------------------
 PROTECTIVE START PROTECTIVE<br>THERE ARE 3 VARIABLES<br>THERE ARE 1 PARAMETER(S)
 H<br>1.0000000D-03 1.0000000D-03
                                                     1.0000000D-03
                                                                             1.0000000D-03
 1.0000000D - 041.0000000D-04
 EPS = 1.0000000D-08<br>NCORR= 5
N \sum_{1}^{N \text{DIR}}-1\mathbf{1} \mathbf{1} \mathbf{1}XUPP =\mathbf{F}_1, 00000000+01  + 1.00000000+01  + 1.00000000+00  + 0.000000+00  + 1.0000000+00
 XLON =<br>-1.0000000D+00 -1.0000000D+00 -1.0000000D+00
                                                                              -1.00000000 - 01
```

```
FIGURE C2.
```

```
FACT = 1.0000000D-03<br>BSM= F<br>LPRNT= F<br>IFOLO= 1
RDATA=
  0.00000000+002.5400000D+02
                           0.00000000+000.00000000+000.00000000+00IDATA=
                   \mathbf{0}\mathbf{0}\mathbf{0}\mathbf{0}CM<br>****Use the SB command to reduce the step size allowed.
ĤH
                                                                             5.00000000-04
  .<br>5.0000000D-04
                           5.00000000-04
                                                    5.00000000-04
HMAX =<br>5.0000000D-05
                           5.0000000D-05
                                                    5.0000000D - 055.0000000D - 053.7472626D-01
                           2.52667680+004 32544170-01
PAR =<br>9.9999732D-01
    CONKUB : NEWTON_ITER 2 ERR = 6.387D-16,<br>KUB: NEWTONS_CONVERGED; K= 3
                                                                 ||Xnew-Xold|| = 4.763D-16
CONKUB:
DET= 0.1323*2**<br>OV<br>ST<br>ST
                        \tilde{\mathbf{q}}K = 3
```
FIGURE C3.

last two points approaching  $\alpha = 1$ . See Appendix A for a detailed description of the commands and other mnemonics used.

#### **ACKNOWLEDGMENTS**

The conversational program is driven by a program written by Carol Whitney. Its functions implement many useful ideas from SCOUT, a simplicial continuation program due to Jürgens et al. [8]. The continuation algorithm is based on that by Kubiček [11] and the implementation of Bunow and Kernevez  $\lceil 2 \rceil$ .

### **REFERENCES**

- 1. E. ALLGOWER AND K. GEORG, SIAM Rev. 22 (1980), 28.
- 2. B. BUNOW AND J. KERNEVEZ, in "Instabilities, Bifurcation, and Fluctuations in Chemical Systems" (L. E. Reichl and W. C. Schieve, Eds.), Univ. of Texas Press, Austin, 1982.
- 3. S.-N. CHOW, J. MALLET-PARET, AND J. A. YORKE, Math. Comput. 32 (1978), 887.
- 4. M. G. CRANDALL AND P. H. RABINOWITZ, J. Funct. Anal. 8 (1971), 321.
- 5. M. G. CRANDALL AND P. H. RABINOWITZ, Arch. Ration. Mech. Anal. 52 (1973), 161.
- 6. E. DOEDEL, Congr. Numer. 30 (1981), 265.
- 7. K. GEORG, SIAM J. Sci. Stat. Comput. 2 (1981), 35.
- 8. H. JÜRGENS, H-O. PEITGEN, AND D. SAUPE, in "Analysis and Computation of Fixed Points," p. 139, Academic Press, New York, 1980.
- 9. R. B. KEARFOTT, SIAM J. Sci. Stat. Compuf. 4 (1983), 52.
- 10. H. B. KELLER, in "Applications of Bifurcation Theory," p. 359, Academic Press, New York, 1977.
- 11. M. KUBIČEK, Algorithm 502, ACM Trans. Math. Software 2 (1976), 98.
- 12. R. MEJIA, R. B. KELLOGG, AND J. L. STEPHENSON, J. Comput. Phys. 23 (1977), 53.
- 13. R. MEIIA AND J. L. STEPHENSON, J. Compuf. Phys. 32 (1979), 235.
- 14. R. MEJIA AND J. L. STEPHENSON, Numerical Methods for Engineering, G.A.M.N.I. 2 (1980), 1003.
- 15. R. MEJIA AND J. L. STEPHENSON, Math. Biosci. 68 (1984), 279.
- 16. G. MOORE AND A. SPENCE, SIAM J. Numer. Anal. 17 (1980), 567.
- 17. J. J. MORÉ AND M. Y. COSNARD, ACM Trans. Math. Software 5 (1979), 64.
- 18. J. J. MORÉ AND M. Y. COSNARD, ACM Trans. Math. Software 6 (1980), 240.
- 19. A. P. MORGAN, ACM Trans. Mafh. Software 9 (1983), 1.
- 20. H-O. PEITGEN AND M. PRÜFER, in "Springer Lecture Notes in Mathematics, Vol. 730," p. 326, 1980.
- 21. H-O. PEITGEN AND K. SCHMITT, in "Springer Lecture Notes in Mathematics, Vol. 878," p. 275, 1981.
- 22. W. C. RHEINBOLDT, SIAM J. Numer. Anal. 17 (1980), 221.
- 23. W. C. RHEINBOLDT AND J. V. BURKHARDT, ACM Trans. Math. Software 9 (1983), 215.
- 24. W. C. RHEINBOLDT AND J. V. BURKHARDT, ACM Trans. Math. Software 9 (1983), 236.
- 25. J. L. STEPHENSON, Biophys. J. 16 (1976), 1273
- 26. J. L. STEPHENSON, R. MEJIA, AND R. P. TEWARSON, Proc. Natl. Acad. Sci. U.S.A. 73 (1976). 252.
- 27. R. P. TEWARSON, J. L. STEPHENSON, AND L. L. JUANG, J. Math. Anal Appl. 63 (1978), 439.
- 28. L. T. WATSON, SIAM J. Numer. Anal. 16 (1979), 394.
- 29. L. T. WATSON AND D. FENNER, ACM Trans. Math. Soffware 6 (1980). 252.